## 動画編集ソフトについて

## 動画を編集するには動画編集ソフト、 DVDやブルーレイにするにはオーサリングソフトが必要になりま

# ●DVDオーサリングソフト す。

DVDオーサリングソフトとは簡単に説明すると、いろんな形式の動画を変換し一般的なプレーヤー で再生できるビデオ形式のディスクにしてくれるソフトです。

#### ●ビデオ編集ソフト

動画を編集する時に必要なのがビデオ編集ソフトです。最終的にDVDにすることが多いのでオー サリング機能を内蔵しているソフトもあります。

オーサリングソフトやビデオ編集ソフトは有料や無料のソフトが多数ありますが基本的には有料の ソフトの方が操作が簡単で

きれいなものができます。

また、パソコンの性能によって変換の時間が左右されますので性能のいいパソコンほど作業が短 時間で済みます。

### ●DVDオーサリングやビデオ編集ソフト紹介

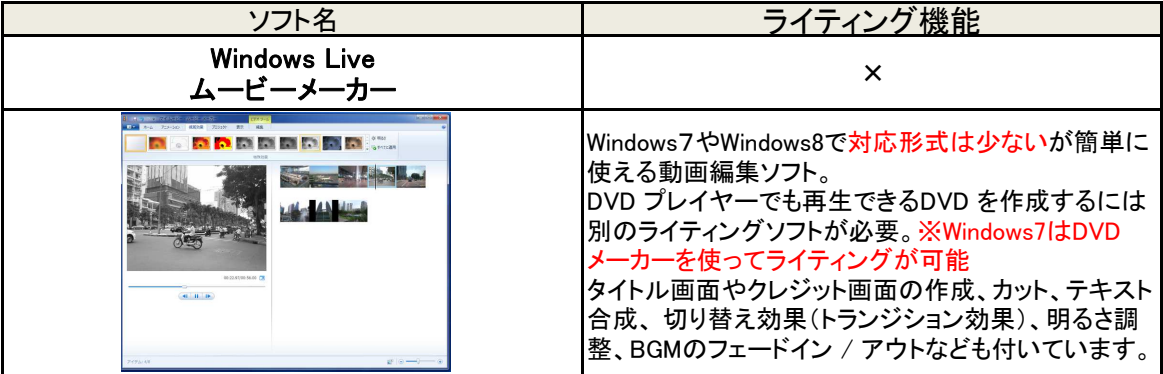

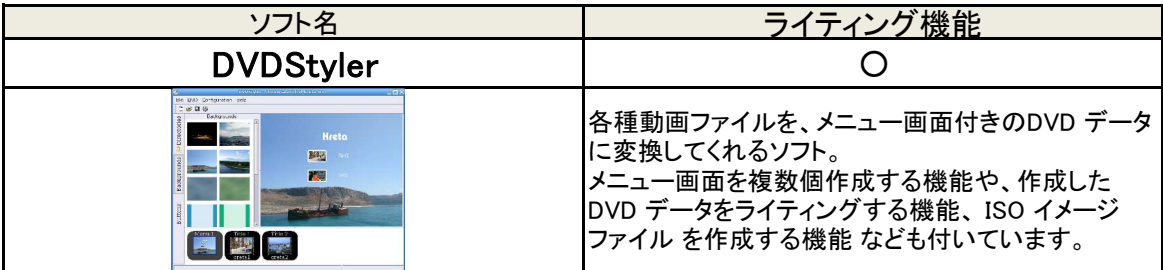

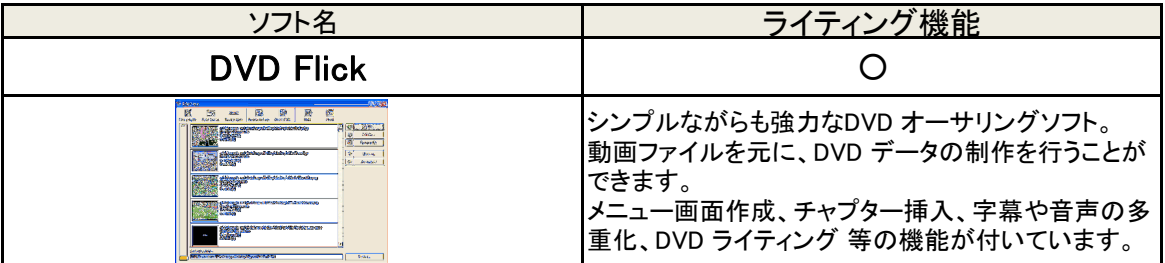

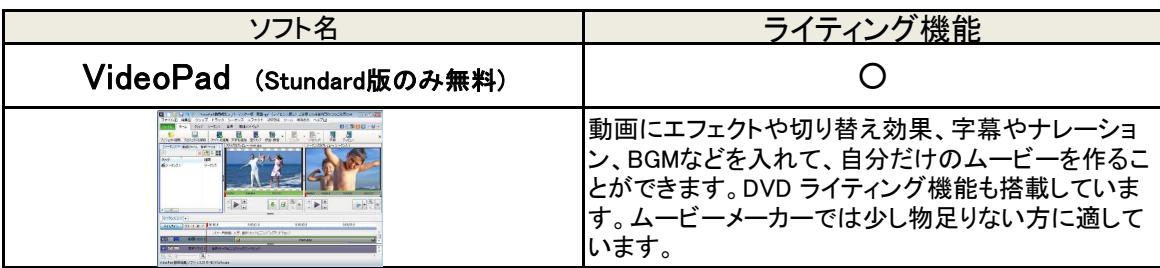